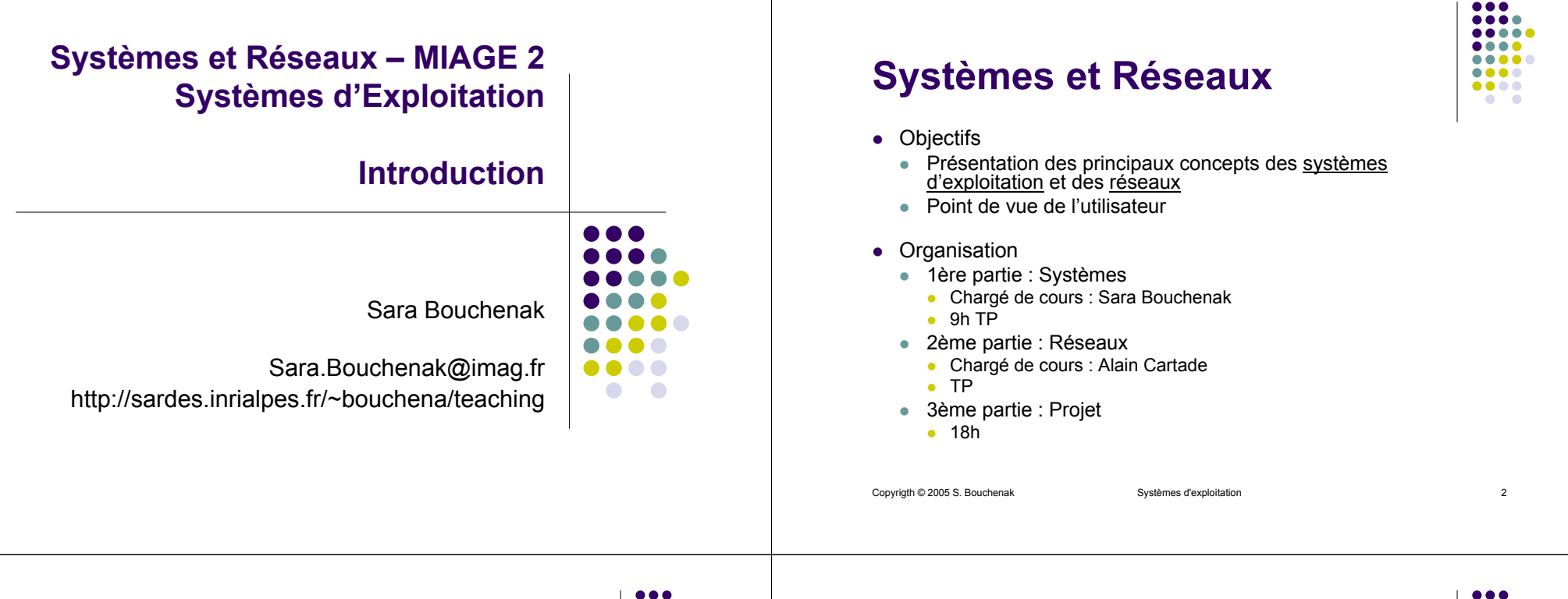

.... .... .....  $\bullet\bullet\bullet\bullet$  $\bullet\bullet\bullet\bullet$ 

#### **Organisation du cours de systèmes**

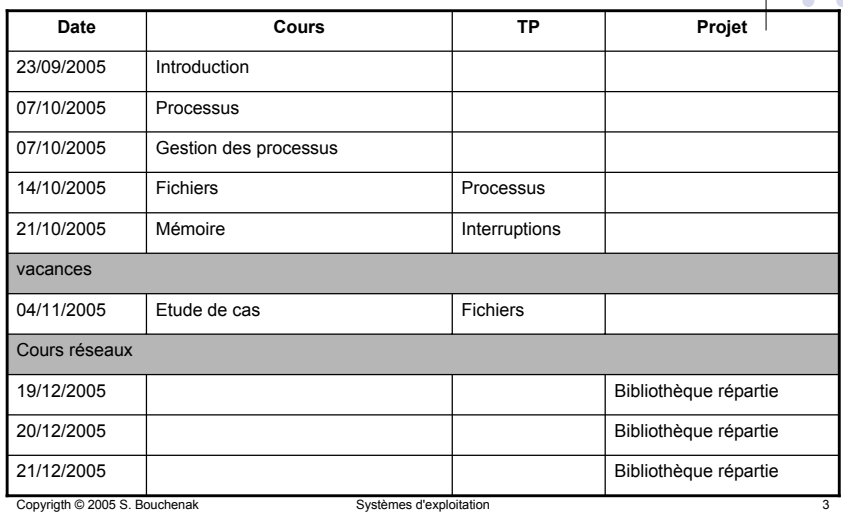

#### **Plan**

**1.Introduction aux systèmes d'exploitation**  $\bullet\bullet\bullet\bullet$ 

- $\bullet$ Qu'est-ce qu'un système d'exploitation
- $\bullet$ **Historique**
- $\bullet$ Concepts de base
- $\bullet$ Interfaces d'un système d'exploitation
- 2.Processus
- 3.Gestion des processus
- 4.Fichiers
- 5.Mémoire
- 6.Etude de cas

Copyrigth © 2005 S. Bouchenak Systèmes d'exploitation 4

# **Structure matérielle d'un ordinateur (1)**

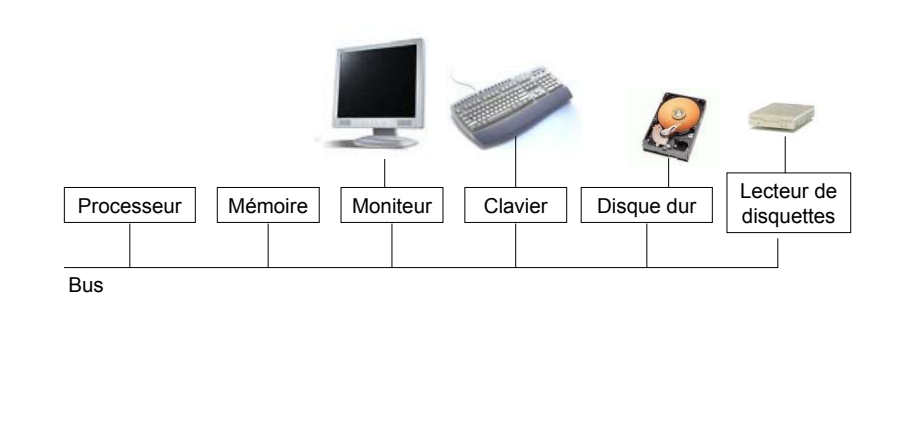

Copyrigth © 2005 S. Bouchenak Systèmes d'exploitation 5

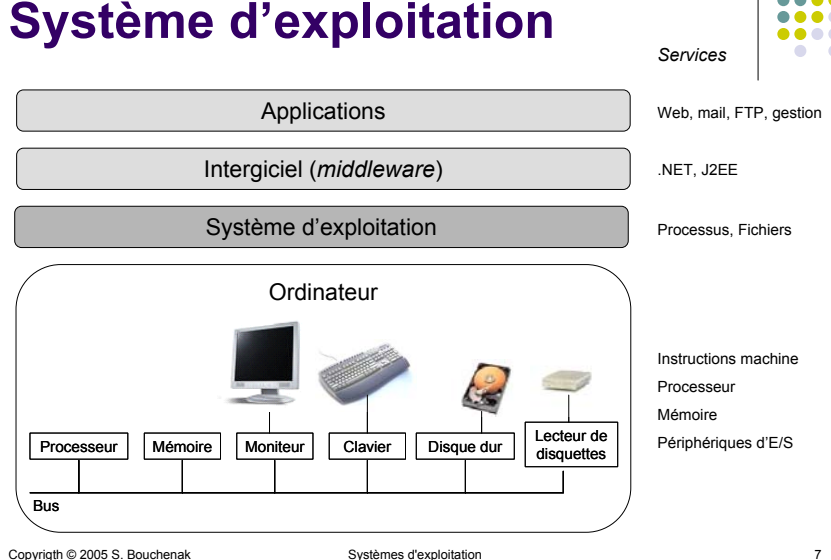

## **Structure matérielle d'un ordinateur (2)**

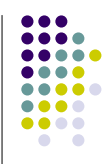

• Processeur

....  $\bullet\bullet\bullet\bullet$ ....  $\bullet\bullet\bullet\bullet$ 

.....  $\bullet\bullet\bullet\bullet$ 

- z"Cerveau" de l'ordinateur
- Jeu d'instructions machine (ex. charger un mot mémoire dans un registre, stocker le contenu d'un registre dans la mémoire, etc.)
- $\bullet$  Ensemble de registres (ex. compteur ordinal)
- Exécute les instructions machine
- Mémoire
	- $\bullet$  Espace contenant les programmes à exécuter et leurs données
- Périphériques d'Entrées/Sorties
	- Disque dur, clavier, écran
	- Contrôleur de périphérique d'E/S

Copyrigth © 2005 S. Bouchenak Systèmes d'exploitation

**Rôle d'un système d'exploitation (1)**

- $\bullet\,$  Interface de plus haut niveau
	- $\bullet$  Le système fournit à ses utilisateurs une interface plus commode à utiliser que le matériel
		- **•** Dissimule les détails de mise en œuvre
		- Dissimule les limitations physiques (nombre de processeurs, taille mémoire) et le partage des ressources entre plusieurs utilisateurs
- Gestion des ressources
	- Le système gère les ressources matérielles : mémoire, processeur
	- $\bullet$  Cette gestion comprend l'allocation, le partage, la protection

Copyrigth © 2005 S. Bouchenak Systèmes d'exploitation entre a la contract de la contract de la contract de la contract de la contract de la contract de la contract de la contract de la contract de la contract de la contrac

 $\bullet\bullet\bullet\bullet$ 

# **Rôle d'un système d'exploitation (2)**

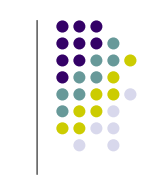

- Virtualisation de l'ordinateur sous-jacent
	- Ordinateur :
		- ensemble de ressources physiques (réelles)
		- $\bullet$  ex. processeur, disque dur
	- Système d'exploitation :
		- $\bullet$  facilite l'utilisation des ressources physiques
		- z permet le partage de ressources entre plusieurs applications à la fois

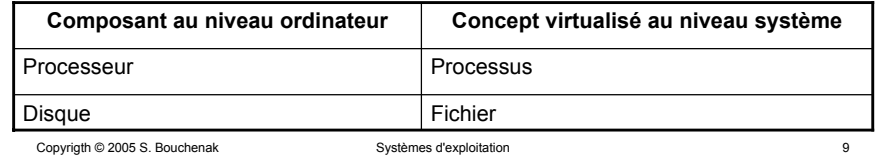

# **Historique des systèmes d'exploitation**

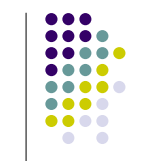

- Première génération (1945-1955) : tubes à vide et tableaux d'interrupteurs
	- $\bullet\,$  Moteurs de calcul à relais mécaniques
		- $\bullet\,$  Très lents (temps de cycles mesurés en secondes)
	- $\bullet$  Tubes à vide
		- Relais mécaniques remplacés par des tubes à vide
		- Machines énormes remplissant des pièces entières (dizaines de milliers de tubes à vide)

# **Plan**

- **1. Introduction aux systèmes d'exploitation**
	- **s** *Qu'est-ce qu'un système d'exploitation*
	- z**Historique**
	- $\bullet$ Concepts de base
	- zInterfaces d'un système d'exploitation
- 2.Processus
- 3.Gestion des processus
- 4.Fichiers
- 5.Mémoire
- 6.Etude de cas
- Copyrigth © 2005 S. Bouchenak Systèmes d'exploitation 10

# **Historique : 1ère génération**

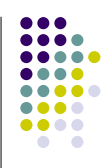

- La même équipe concevait, construisait, programmait, administrait et maintenait la machine
- Tout programme était conçu en langage machine (les autres langages n'existaient pas)
- $\bullet$  Un programme était conçu en basculant des tableaux d'interrupteurs pour contrôler les fonctions de base de la machine (on programmait la machine avec un programme)

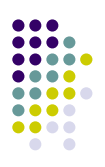

# **Historique : 1ère génération (suite)**

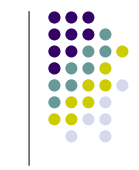

- Protocole classique d'utilisation de la machine
	- $\bullet$  Le programmeur demande une réservation de la machine pour une certaine durée
	- Il insère son programme dans la machine en manipulant le tableau d'interrupteurs
	- Dans les heures qui suivent, il prie pour qu'aucun des quelques 20.000 tubes ne grille pendant l'exécution
- Protocole amélioré avec les cartes perforées
	- $\bullet~$  Un programme est écrit sur des cartes
	- $\bullet$  Les cartes sont lues par la machine au lieu d'utiliser des tableaux d'interrupteurs pour 'programmer la machine'

Copyrigth © 2005 S. Bouchenak Systèmes d'exploitation 13

## **Historique : 1ère génération (fin)**

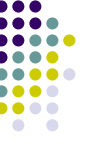

- Types de programmes
	- $\bullet$  Simples calculs numériques
- Et le système d'exploitation ?
	- $\bullet$  Il n'existait pas encore

Copyrigth © 2005 S. Bouchenak Systèmes d'exploitation 14

# **Historique des systèmes d'exploitation**

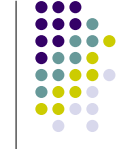

- Deuxième génération (1955-1965) : transistors et systèmes par lots
	- Transistors
		- Ordinateurs plus fiables
		- Séparation nette entre concepteurs, constructeurs, programmeurs, opérateurs et personnel de maintenance
	- Les programmes étaient écrits en FORTRAN puis codés sur des cartes perforée

#### **Historique : 2ème génération**

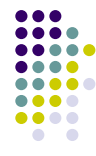

- Protocole d'utilisation de la machine
	- $\bullet$  Le programmeur apporte son paquet de cartes dans la salle de soumission des *jobs* (tâches, programmes à exécuter)
	- $\bullet~$  L'opérateur fait lire et exécuter les cartes par la machine
	- L'opérateur récupère la trace d'exécution sur une imprimante et la stocke dans la salle des résultats pour que le programmeur la récupère
	- L'opérateur prend ensuite un autre paquet de cartes soumis et répète le processus précédent
	- De plus, si le compilateur FORTRAN est nécessaire, l'opérateur doit également le charger dans la machine

# **Historique : 2ème génération (suite)**

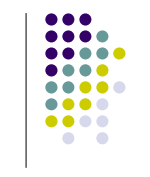

- $\bullet$  Protocole lent
	- $\bullet$  Un opérateur humain traite séquentiellement un job et gère la soumission :
		- **·** des entrée (lecture de cartes perforée)
		- des sorties (résultat sur imprimante) une fois le calcul terminé
- Amélioration du protocole
	- Découpage du traitement d'un job en plusieurs étapes
		- Lecture des entrées, calcul, production des sorties
		- Entrées/sorties d'un job traitées par une machine peu onéreuse et performante pour les opération d'E/S
		- Calcul effectué par une machine performante (calculateur)
	- $\bullet$ Batch : traitement par lots

Copyrigth © 2005 S. Bouchenak Systèmes d'exploitation 17

# **Historique : 2ème génération (fin)**

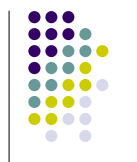

- Types de programmes
	- Calculs scientifiques et d'ingénierie (ex. résolution d'équations aux dérivées partielles)
	- Programmés en FORTRAN ou en langage d'assembleur
- Système d'exploitation
	- z FMS (*Fortran Monitor System*)
	- $\bullet$  IBYS (1er système d'exploitation de l'IBM 7094)

# **Historique : 2ème génération (illustration)**

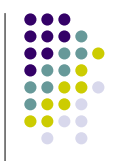

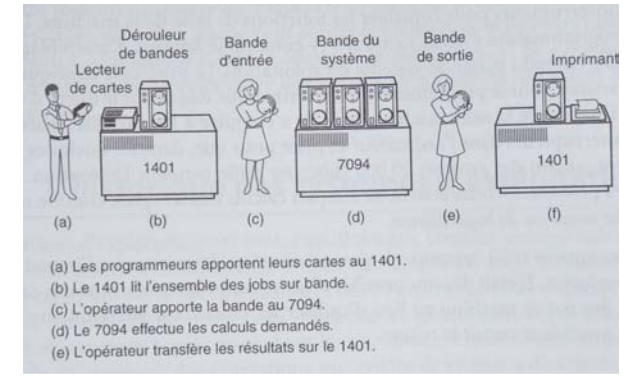

#### [*A. Tanenbaum. Systèmes d'exploitation – 2ème édition. Pearson Education, 2003*]

Copyrigth © 2005 S. Bouchenak Systèmes d'exploitation 18

## **Historique des systèmes d'exploitation**

- $\bullet\bullet\bullet\bullet$
- Troisième génération (1965-1980)
	- Circuits intégrés
		- $\bullet$  Avantage au plan prix/performance
	- $\bullet\,$  Une seule gamme de produits
		- Début 60, des machines spécialisées dans les E/S (IBM 1401) et d'autres spécialisées dans le calcul (IBM 7094)
		- Puis une série de machines (taille entre l'IBM 1401 et l'IBM 7094) avec la même architecture matérielle et le même jeu d'instructions, ex. system/360
		- Un même programme peut en principe tourner sur toutes ces machines

# **Historique : 3ème génération**

- Système d'exploitation
	- OS/360, devait tourner sur tous les modèles (du plus petit au plus grand)
- Nouvelles techniques dans les systèmes d'exploitation
	- Multiprogrammation
		- Plusieurs programmes pouvant s'exécuter en parallèle sur une même machine
		- Mémoire partagée
		- Mécanismes de protection
	- z Spool (*Simultaneous Peripheral Operation Onl Line*)
		- Lectures et écritures simultanées sur le disque
		- IBM 1401 n'est plus nécessaire
		- Manipulations de bandes ont disparu

Copyrigth © 2005 S. Bouchenak Systèmes d'exploitation 21

# **Historique des systèmes d'exploitation**

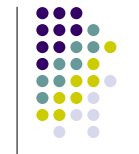

 $\bullet\bullet\bullet\bullet$ 

- Quatrième génération (1980-aujourd'hui) : ordinateurs personnels
	- Circuits intégrés à haute densité
		- Puces contenant des milliers de transistors sur 1mm<sup>2</sup> de silicium
		- Micro-ordinateurs, très peu onéreux comparés aux mini-ordinateurs de type PDP-11

# **Historique : 3ème génération (fin)**

- Exemples de systèmes d'exploitation
	- MULTICS, du MIT, Bell Labs et General Electric
		- Système capable de supporter des centaines d'utilisateurs simultanés
	- Systèmes pour mini-ordinateurs, DEC PDP
		- $\bullet\,$  PDP-1  $\ldots$  PDP-11
		- Peu d'espace mémoire (4 K-mots de 18 bits)
		- o Performants pour des tâches non scientifiques
	- z UNIX
		- $\bullet$  Ken Thompson de Bell Labs, qui a travaillé sur MULTICS, a écrit une version allégée de MULTICS pour un PDP-7
		- Norme POSIX
	- Linux (Linus Torvalds)
		- $\bullet$ Proche d'Unix
		- Version commerciale

Copyrigth © 2005 S. Bouchenak Systèmes d'exploitation 22

#### **Historique : 4ème génération**

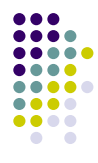

- Exemples de systèmes d'exploitation
	- z CP/M (*Control Program for Microcomputers*)
		- $\bullet$  En 1974, CP/M est conçu pour Intel par leur consultant Gary Kildall pour le processeur Intel 8080
		- Comprend un contrôleur pour le tout récent lecteur de disquettes 8 pouces
		- $\bullet$  Intel pense que les  $\mu$ -ordinateurs équipés de disque ont peu de chance de prospérer, cède à G. Kildall les droits du CP/M
		- $\bullet$  En 1977, Digital Research est fondé, vend des CP/M écrits pour des processeurs 8080, Zilog Z80 et autres

# **Historique : 4ème génération (suite)**

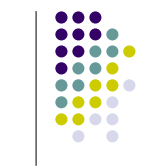

- MS-DOS (MicroSoft-Disk Operating System)
	- En 1980, IBM propose l'IBM PC
	- IBM demande à Bille Gates s'il connaît un système d'exploitation pouvant fonctionner sur l'IBM PC
	- B. Gates conseille à IBM de contacter Digital Research, la plus grande entreprise eu monde dans le domaine des systèmes d'exploitation, mais refus de la part de Digital R.
	- $\bullet$  IBM a finalement demandé à B. Gates de lui fournir un système d'exploitation
	- B. Gates a acheté DOS à un petit constructeur de Seattle et après quelques modifications, il a été baptisé (MS-DOS)
	- B. Gates décide de vendre MS-DOS aux constructeurs pour que le système d'exploitation soit directement fourni aux utilisateurs, plutôt que de le vendre directement aux utilisateurs comme l'a fait G. Kildall

Copyrigth © 2005 S. Bouchenak Systèmes d'exploitation 25

#### **Historique : 4ème génération (suite)**

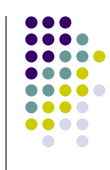

- Macintosh d'Apple
	- Steve Jobs (co-inventeur d'Apple) visite le centre de recherche de Xerox par cet découvre l'invention du concept d'IHM graphique
	- S. Jobs construit un Apple avec une IHM graphique
	- Lisa, trop cher, échec commercial
	- Macintosh, beaucoup moins cher, très convivial
	- $\bullet$  Destiné à des utilisateurs qui ne connaissaient rien aux ordinateurs et qui n'aveint aucunement l'intention d'en apprendre quoi que ce soit

```
Copyrigth © 2005 S. Bouchenak Systèmes d'exploitation 26
```
 $\bullet\bullet\bullet\bullet$ 

# **Historique : 4ème génération (fin)**

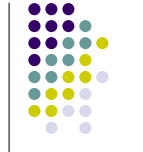

- $\bullet\,$  Windows de Microsoft
	- Successeur de MS-DOS
	- Influencé par le succès de Macintosh
	- Intègre une IHM graphique
	- Autres successeurs : Windows 95/98/NT/2000/XP
- UNIX
	- Intégration de l'IHM graphique
	- $\bullet$  Système de fenêtres appelé X-Window (MIT)
	- $\bullet$  IHM complète telle que Motif au-dessus de X-Window

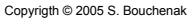

**Historique : Résumé**

- 1ère génération (1945-1955)
	- Tubes à vides, tableaux d'interrupteurs, cartes perforées
	- Préhistoire des systèmes d'exploitation
- 2ème génération (1955-1965)
	- $\bullet$  Transistors, traitements par lots
	- Systèmes : FMS, IBYS
- 3ème génération (1965-1980)
	- Circuits intégrés (mini-ordinateurs, faible rapport qualité/prix)
	- Nouveaux concepts : multiprogrammation, spool
	- Systèmes:OS/360, MULTICS, systèmes pour PDP UNIX, Linux
- 4ème génération (1980-aujourd'hui)
	- $\bullet$  Circuits intégrés à haute densité ( $\mu$ -ordinateurs, peu chers)
	- $\bullet$  Nouveau concept : IHM graphique
	- Systèmes : CP/M, MS-DOS, Macintosh, Windows

#### **Plan**

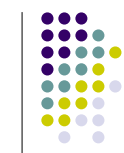

. . .  $\bullet\bullet\bullet\bullet$ .... . . . . ....  $\bullet\bullet\bullet\bullet$  $\bullet\bullet\bullet\bullet$ 

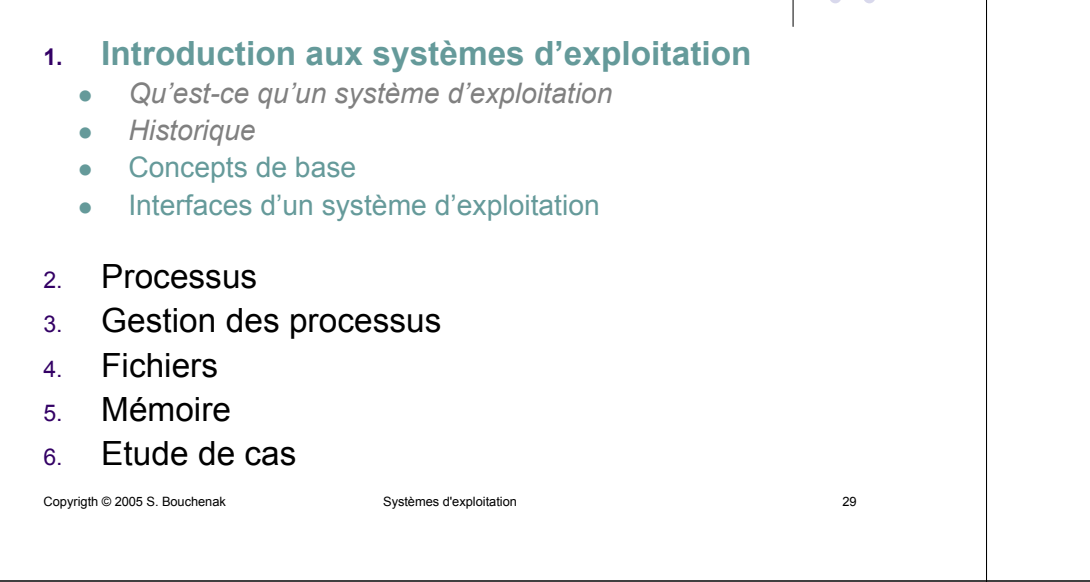

#### **Processus**

- Processus = programme en cours d'exécution
- Chaque processus est pourvu d'un espace d'adressage en mémoire et d'un ensemble de registres
- Cet espace contient le programme exécutable, les données et la pile d'exécution
- $\bullet\,$  Ex. de registres : compteur ordinal, sommet de pile

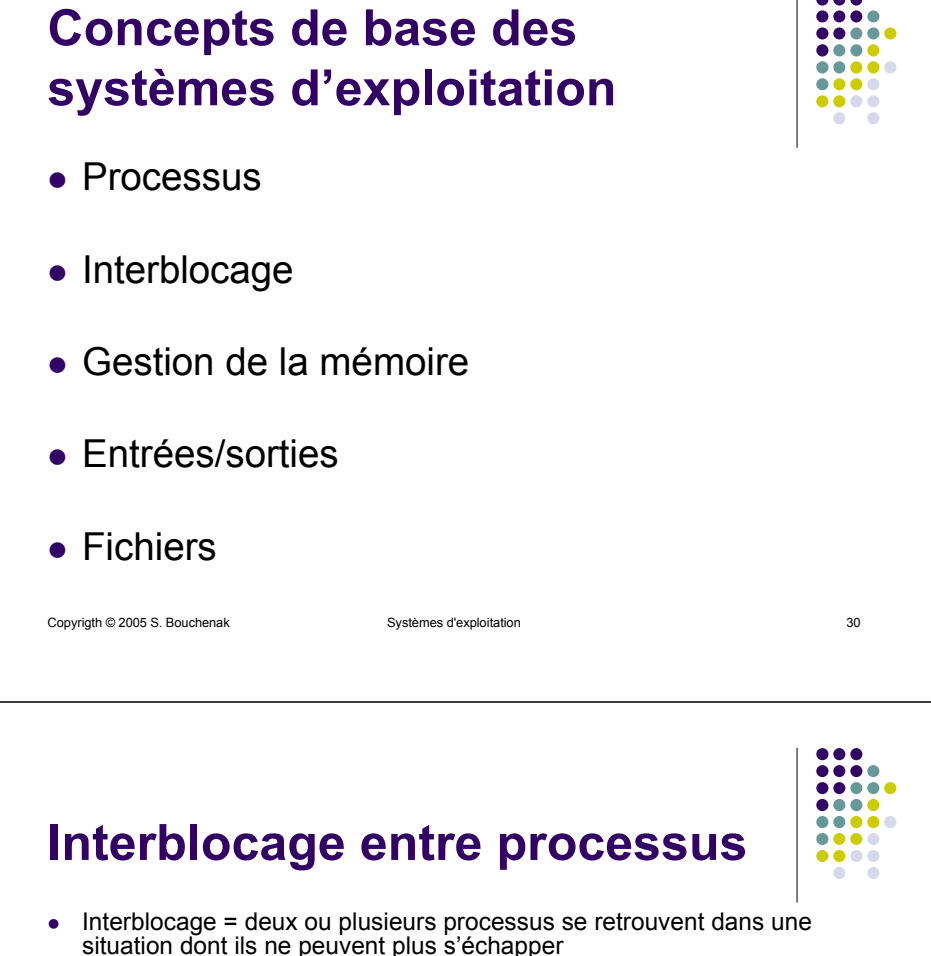

- Exemple d'interblocage entre deux processus
	- $\bullet$ Ordinateur équipé d'un lecteur de disquette et d'un graveur de CD-ROM
	- $\bullet$  Deux processus distincts désirent graver un CD-ROM à partir d'une disquette
	- zLe processus 1 demande d'abord l'accès au lecteur de disquette (il lui sera accordé)
	- Entre temps, le processus 2 réquisitionne (avec succès) le graveur
	- $\bullet$ Puis, le 1er processus demande l'accès au graveur qui lui sera refusé
	- zEt le 2ème processus demande l'accès au lecteur qui lui sera refusé
	- $\mathcal P$  Les deux processus sont bloqués en attente d'une ressource qu'ils n'obtiendront jamais puisqu'elle ne sera jamais libérée

#### **Gestion de la mémoire (1)**

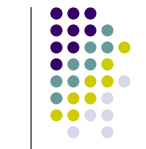

- Tout ordinateur possède une mémoire principale qui contient le programme en cours d'exécution
- Monoprogrammation (cas simple)
	- $\bullet$  Seul un programme à la fois peut se trouver en mémoire
	- $\bullet\,$  Pour exécuter un second programme, on doit d'abord décharger le 1er programme de la mémoire puis charger le second

Copyrigth © 2005 S. Bouchenak Systèmes d'exploitation 33

#### **Gestion de la mémoire (2)**

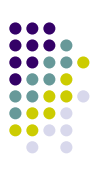

- $\bullet\,$  Multiprogrammation
	- Plusieurs programmes peuvent cohabiter en même temps en mémoire
	- Mécanisme de protection qui empêche deux programmes d'interférer entre eux
	- Mécanisme de gestion de l'espace d'adressage
		- Un processus possède un espace d'adressage supérieur à celui de la mémoire principale. Comment fait-il pour s'exécuter ?
			- Dans les premiers ordinateurs, un tel processus échouait
			- Puis technique de mémoire virtuelle qui permet au système d'exploitation de garder une partie de l'espace d'adressage d'un processus en mémoire principale et une partie sur le disque, et d'effectuer les allers-retours nécessaires entre les deux

Copyrigth © 2005 S. Bouchenak Systèmes d'exploitation 34

## **Entrées/sorties (1)**

- . . . . . . . . . ....
- Les ordinateurs sont munis de périphériques
	- acquisition de données en entrée
		- Clavier, souris
	- production de données en sorties
		- Écran, imprimante
- Le système d'exploitation possède un soussystème d'entrées/sorties responsable de la gestion des périphériques

#### **Entrées/sorties (2)**

- Le sous-système d'entrées/sorties dans un système d'exploitation contient :
	- $\bullet\,$  Une partie générique, indépendante du périphérique et s'appliquant donc à plusieurs périphériques
	- Une partie spécifique à des périphériques particuliers
		- **Ex.** le pilote (*driver*) d'une imprimante HP Laser Jet

# **Fichiers (1)**

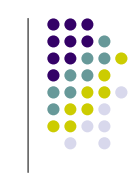

- Les fichiers sont un mécanisme d'abstraction (ou de virtualisation) du disque
- Les fichiers permettent d'écrire/lire des données sur un disque

Copyrigth © 2005 S. Bouchenak Systèmes d'exploitation 37

- L'utilisateur ne voit pas :
	- comment sont stockées les données
	- **•** où sont stockées les données
	- comment les disques fonctionnent

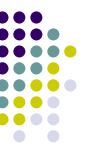

- **Fichiers (2)**
- Exemple d'abstraction fournie par les fichiers
	- $\bullet\,$  Lecture d'un fichier vs. localisation d'un bloc sur  $\,$ un secteur sur le disque
- Système de gestion de fichiers (SGF) = sous-système d'un système d'exploitation
	- z Ex. NFS (*Network File System*) dans UNIX

#### Copyrigth © 2005 S. Bouchenak Systèmes d'exploitation 38

## **Plan**

- **1. Introduction aux systèmes d'exploitation**
	- z*Qu'est-ce qu'un système d'exploitation*
	- z*Historique*
	- z*Concepts de base*
	- zInterfaces d'un système d'exploitation
- 2.Processus
- 3.Gestion des processus
- 4.Fichiers
- 5.Mémoire
- 6.Etude de cas

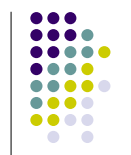

# **Interfaces d'un système d'exploitation (1)**

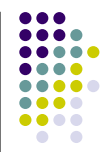

- L'interface d'un système d'exploitation permet aux utilisateurs du système de faire appel aux fonctions du système
- Un système d'exploitation présente en général deux interfaces
	- $\bullet\,$  Une interface programmatique
	- $\bullet$  Une interface de commande

# **Interfaces programmatique vs. interface de commande**

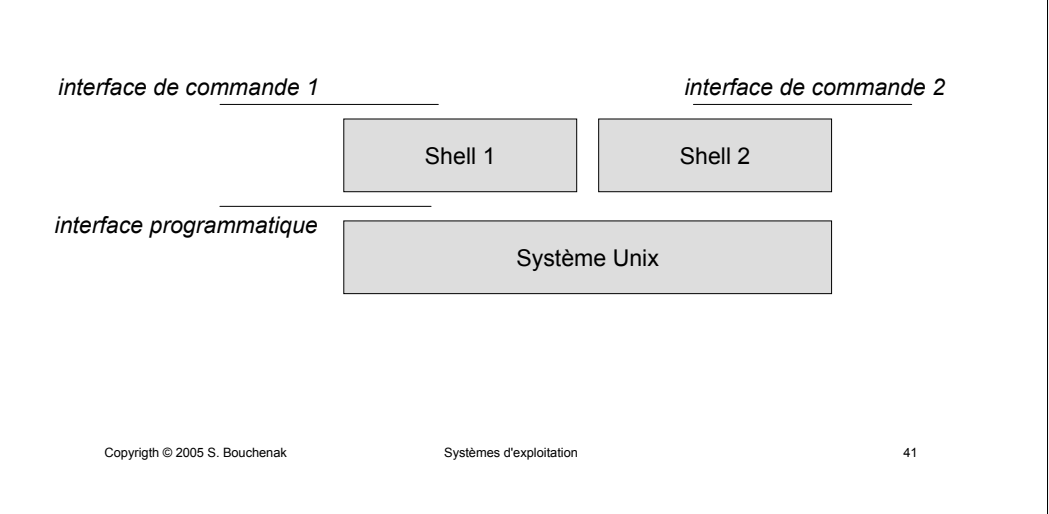

# **Interface de commande dans Unix – Shell (1)**

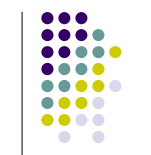

....  $\bullet\bullet\bullet\bullet$ 

- Le shell est un programme qui interprète des commandes
- Entrée standard du shell : clavier
- Sortie standard du shell : écran
- Exemple de commande de shell
	- **Commande** *date* **affiche la date courante à l'écran** % date

# **Interfaces d'un système d'exploitation (2)**

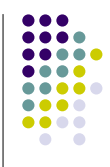

- **•** Interface programmatique (API *Application Programming Interface*)
	- Dédiée aux programmes s'exécutant au-dessus d'un système d'exploitation (ex. intergiciel, application)
	- Composée d'un ensemble de fonctions système avec leurs paramètres
- Interface de commande (shell)
	- Dédiée aux utilisateurs humains d'un système d'exploitation (ex. administrateur)
	- Composée d'un ensemble de commandes
		- Commandes textuelles : rm \*.o
		- Commandes graphiques : déplacer l'icône d'un fichier dans une corbeille

```
Copyrigth © 2005 S. Bouchenak Systèmes d'exploitation 42
```
# **Interface de commande dans Unix – Shell (2)**

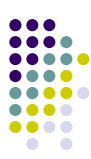

- Entrées/sorties des commandes de shell
	- % date > fichier
	- $\mathfrak{g}$  Redirection de la sortie de commande dans un fichier
	- % sort < fichier\_entree > fichier\_sortie
	- <sup>ह</sup> Récupération de l'entrée de la commande d'un fichier et redirection de sa sortie dans un fichier
	- % cat fichier1 fichier2 | sort > /dev/lp
	- $\mathfrak{g}$  La sortie d'une commande est redirigée vers l'entrée d'une autre commande, le résultat final est envoyé à l'imprimante

Copyrigth © 2005 S. Bouchenak **Systèmes d'exploitation** and the systèmes d'exploitation and the systèmes d'exploitation

# **API Unix pour la gestion des processus**

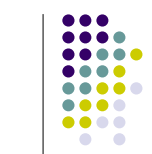

**...** 

....  $\bullet\bullet\bullet\bullet$  $\bullet\bullet\bullet\bullet$ 

 $\bullet$ 

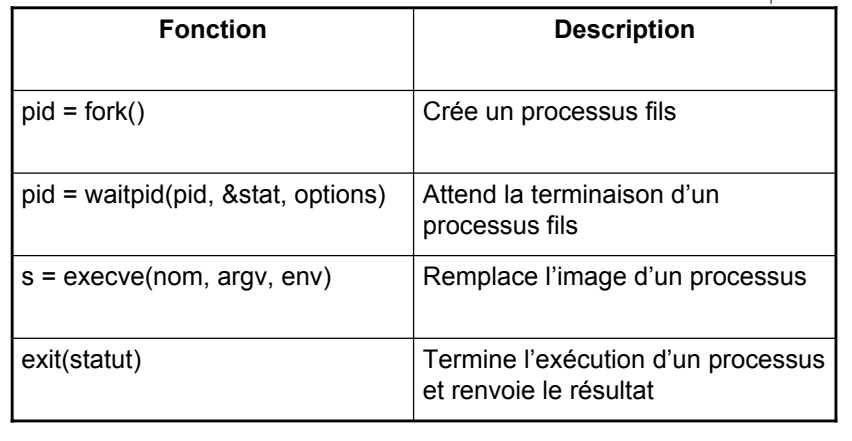

Copyrigth © 2005 S. Bouchenak Systèmes d'exploitation 45

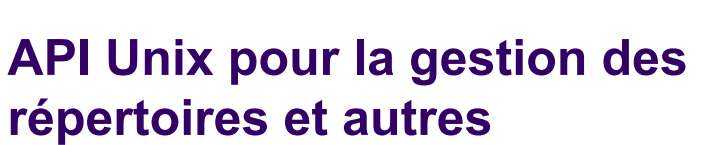

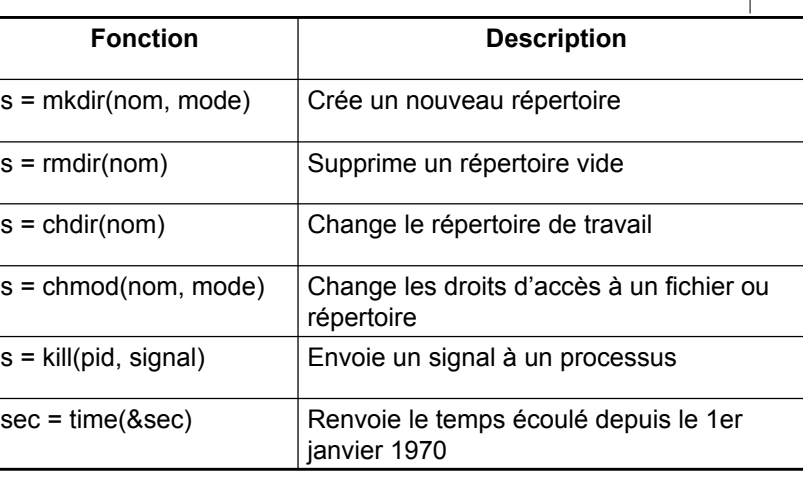

#### **API Unix pour la gestion des fichiers**

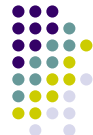

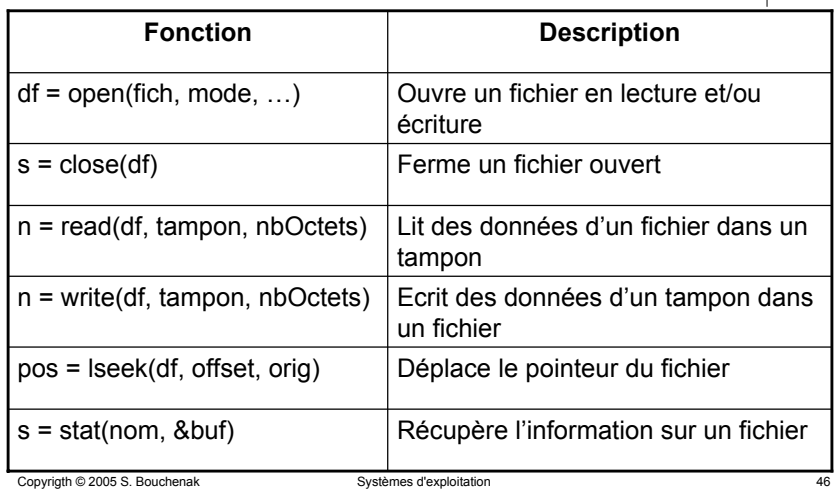

#### **Interfaces du système Unix**

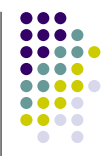

- Documentation en ligne avec la commande de manuel *man*
	- $\bullet$  man 1 <nom de la commande> : documentation des commandes (option par défaut du *man*)
	- $\bullet$  man 2 <nom de la commande> : documentation des appels système
	- $\bullet$  man 3 <nom de la commande> : documentation de la bibliothèque C

Copyrigth © 2005 S. Bouchenak Systèmes d'exploitation 48

# **API Win32 de Windows et API d'Unix (1)**

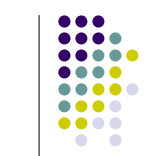

...  $0000$ .... .... .....  $\bullet\bullet\bullet\bullet$  $\bullet\bullet\bullet\bullet$ 

 $\bullet$   $\bullet$ 

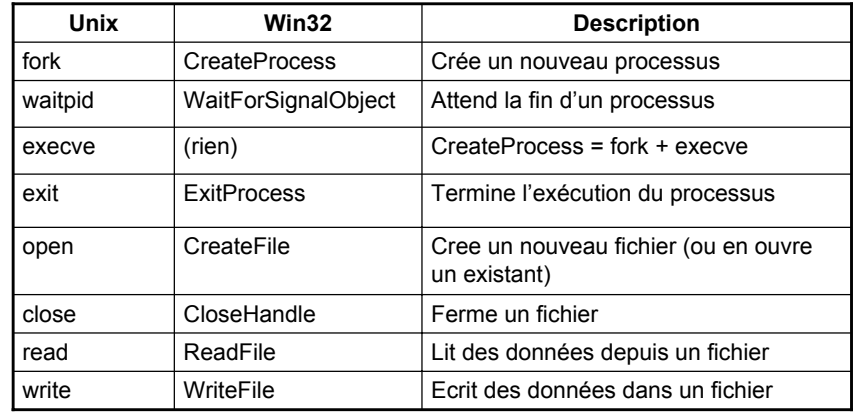

Copyrigth © 2005 S. Bouchenak Systèmes d'exploitation 49

## **Plan**

- **1. Introduction aux systèmes d'exploitation**
	- $\bullet$ *Qu'est-ce qu'un système d'exploitation*
	- $\bullet$ *Historique*
	- z*Concepts de base*
	- $\bullet$ *Interfaces d'un système d'exploitation*
- 2.Processus
- 3.Gestion des processus
- 4.Fichiers
- 5.Mémoire
- 6.Etude de cas

Copyrigth © 2005 S. Bouchenak Systèmes d'exploitation 51

# **API Win32 de Windows et API d'Unix (2)**

....  $\bullet\bullet\bullet\bullet$ 

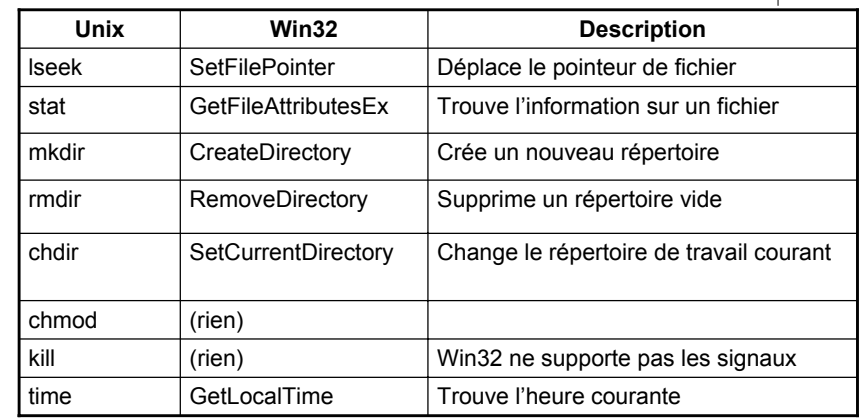

Copyrigth © 2005 S. Bouchenak Systèmes d'exploitation 50

 $\bullet\bullet\bullet\bullet$ 

#### **Références**

- z **Systèmes d'exploitation – 2ème édition**, A. Tanenbaum, Pearson Education, 2003.
- z **Practical UNIX Programming**, K. A. Robbins, S. Robbins, Prentice Hall, 1996
- z **Principe des systèmes d'exploitation des ordinateurs**, S. Krakowiak, Dunod, 1985.
- Ce cours a été conçu à partir d'autres supports :
	- **Sacha Krakowiak**, http://sardes.inrialpes.fr/people/krakowia/
	- **Fabienne Boyer, http://sardes.inrialpes.fr/people/boyer/cours/SR/**